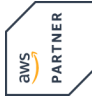

# **The Machine Learning Pipeline on AWS**

# **Course Contents**

- Module 0: Introduction
- Module 1: Introduction to Machine Learning and the ML Pipeline
- Module 2: Introduction to Amazon SageMaker
- Module 3: Problem Formulation
- Module 4: Preprocessing
- Module 5: Model Training
- Module 6: Model Evaluation
- Module 7: Feature Engineering and Model Tuning
- Module 8: Deployment

You have access to the labs for another 14 days after the course. This way you can repeat exercises or deepen them individually.

### **Target Group**

This course is intended for:

- Developers
- Solutions Architects
- Data Engineers
- Anyone with little to no experience with ML and wants to learn about the ML pipeline using

#### **Prerequisites**

We recommend that attendees of this course have:

• Basic knowledge of Python programming language

• Basic understanding of AWS Cloud infrastructure (Amazon S3 and Amazon CloudWatch)

• Basic experience working in a Jupyter notebook environment

## **Course Target**

**The Machine Learning Pipeline on AWS**

The Machine Learning Pipeline on AW

Please note our overview AWS Trainings!

# **This Course in the Web**

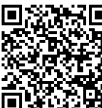

**UNITY OF STATE OF A STATE OF STATE AND THE UP-to-date**  $\mathbf H$  information and options for ordering under the following link:

**面聚硅硅** www.experteach-training.com/go/AWML

#### **Reservation**

On our Website, you can reserve a course seat for 7 days free of charge and in an non-committal manner. This can also be done by phone under +49 6074/4868-0.

#### **Guaranteed Course Dates**

To ensure reliable planning, we are continuously offering a wide range of guaranteed course dates.

#### **Your Tailor-Made Course!**

We can precisely customize this course to your project and the corresponding requirements.

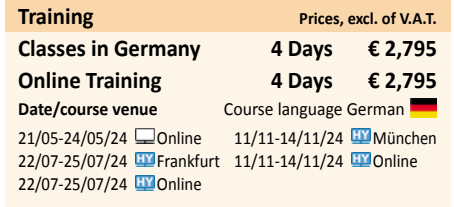

Status 03/08/2024

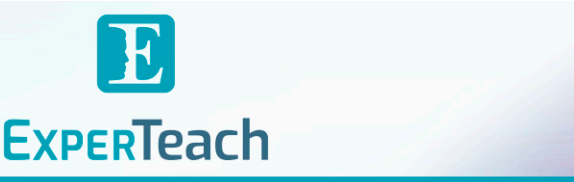

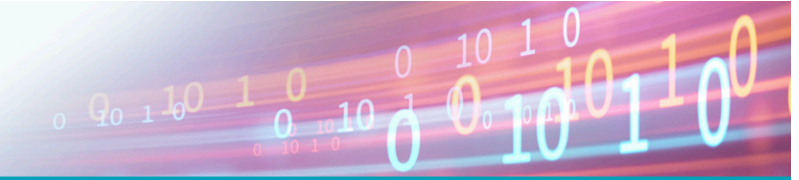

# Table of Contents **The Machine Learning Pipeline on AWS**

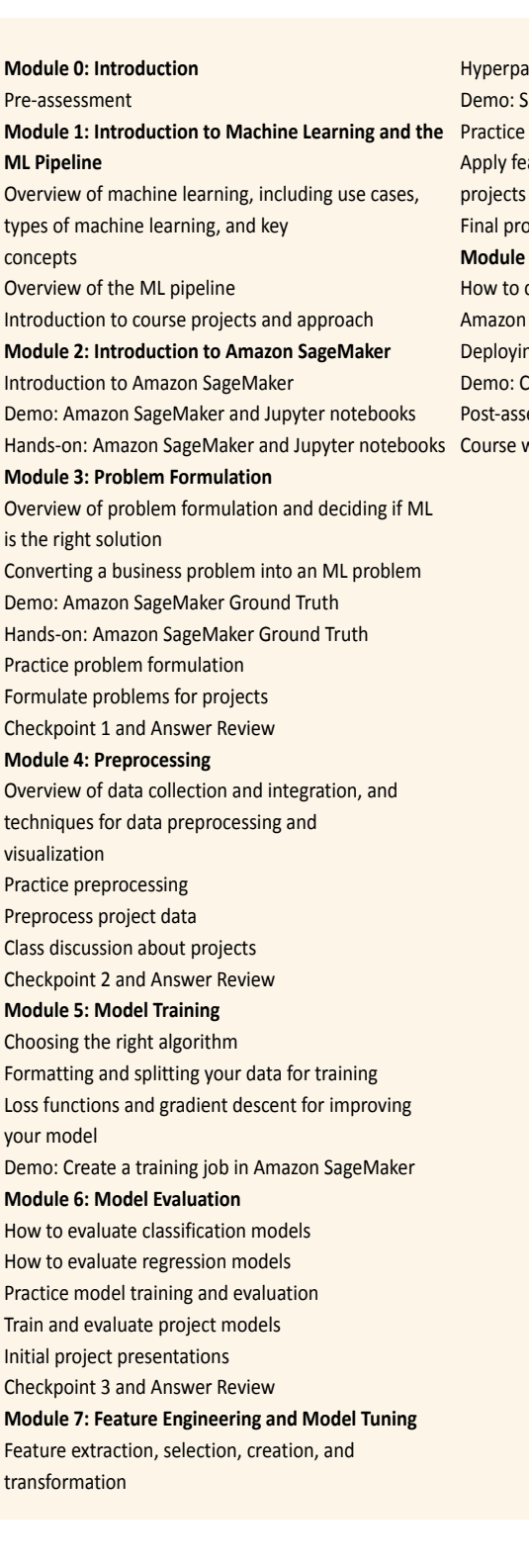

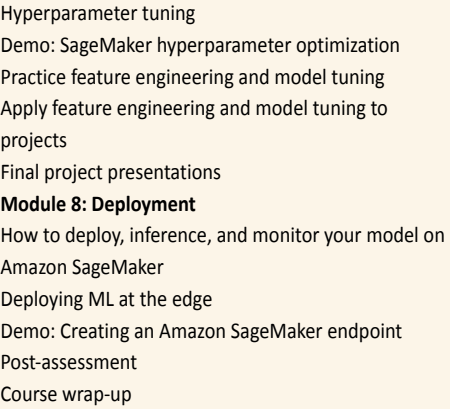

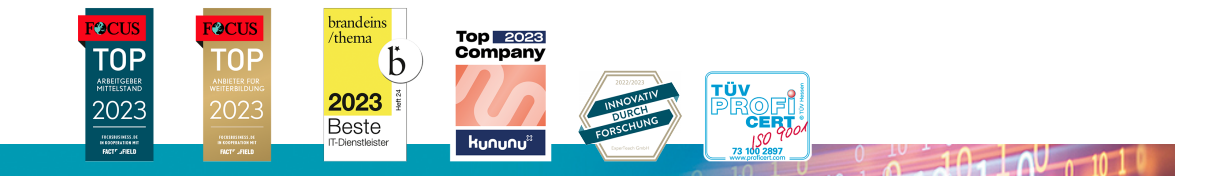